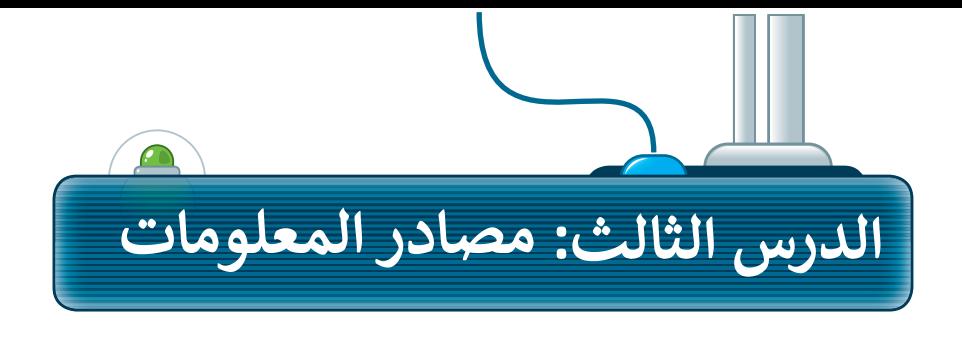

هي المعلومات التي نجدها في مواقع رسمية ومعتمدة؛ فالمدارس والشركات

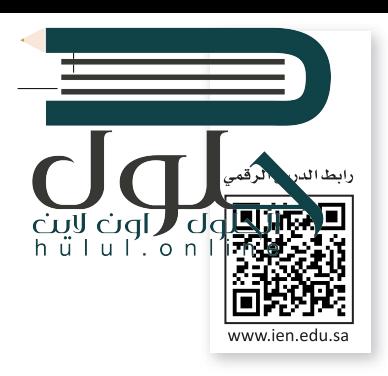

#### المعلومات الموثوقة

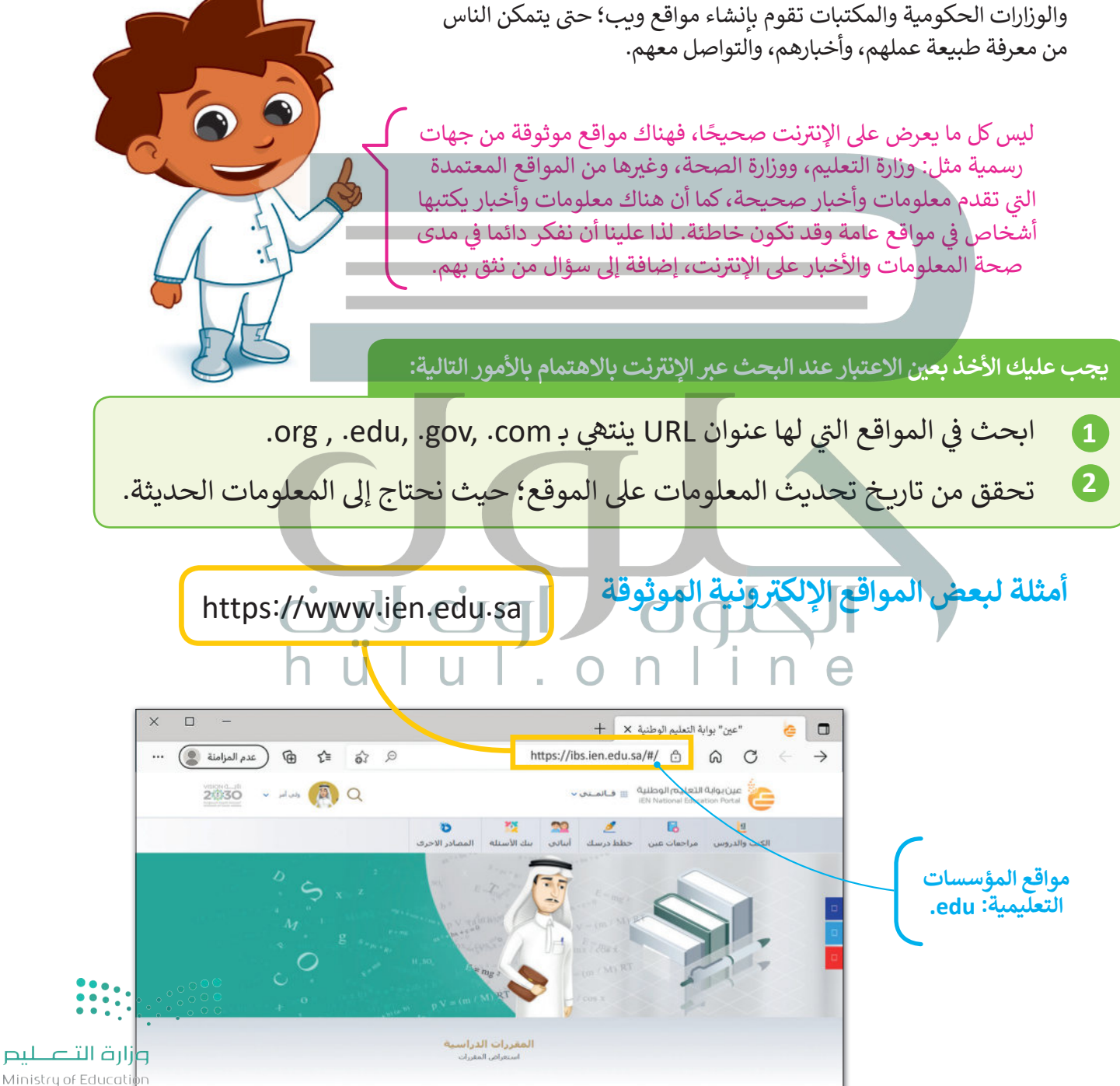

 $2021 - 1443$ 

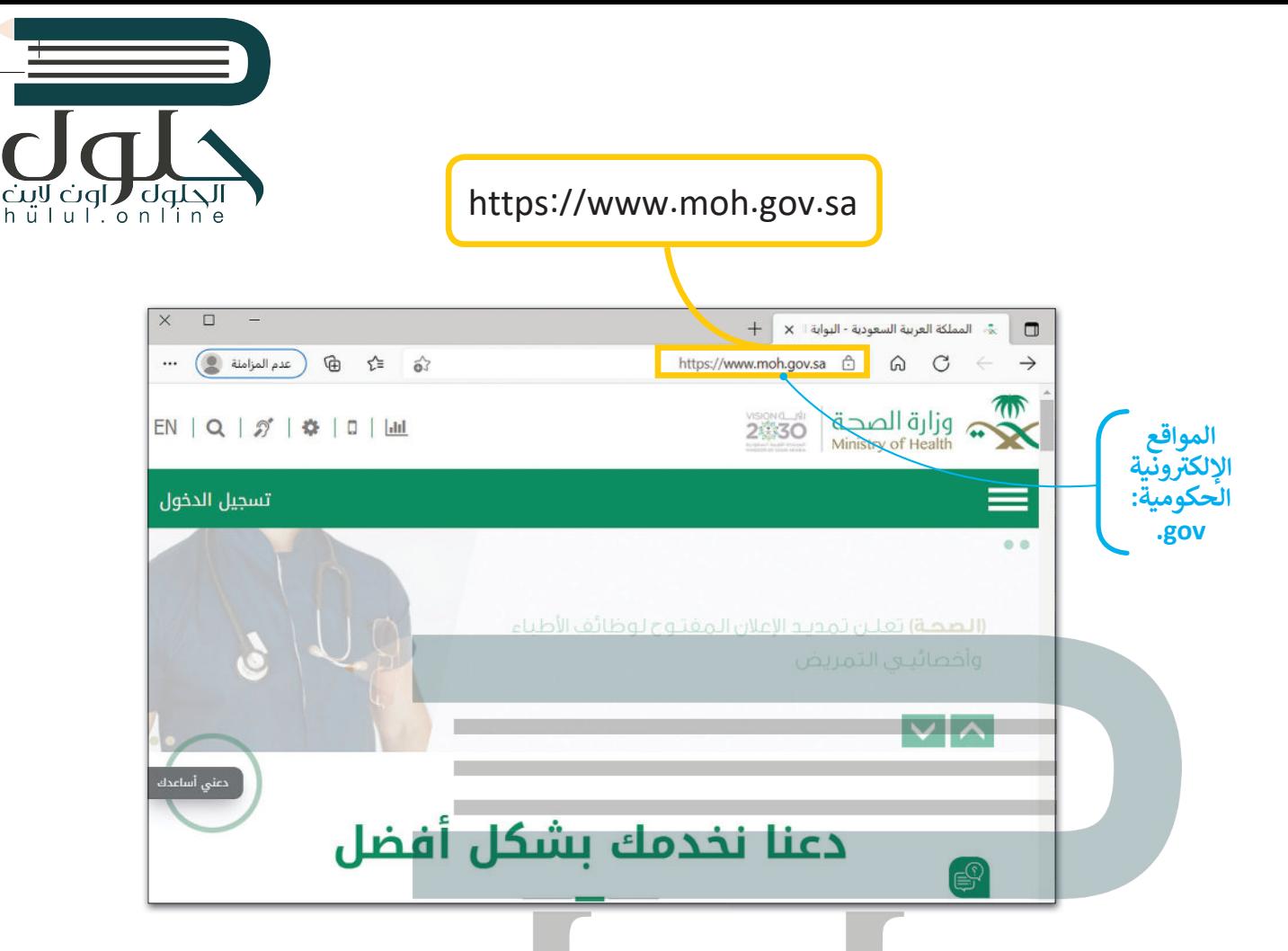

## تحقق من حداثة المعلومات

إن أفضل طريقة للتحقق من حداثة المعلومات في الصفحة هي بالنظر إلى تاريخ آخر تعديل في الموقع الإلكتروني أو صفحة الوي.

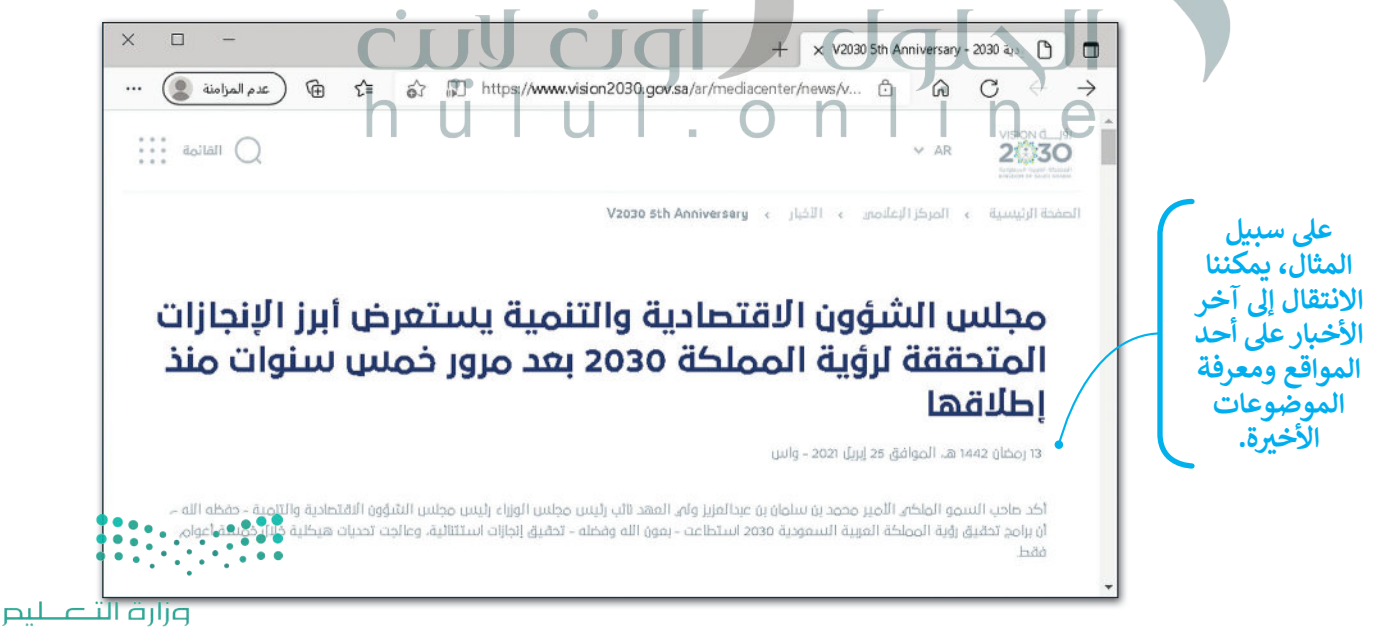

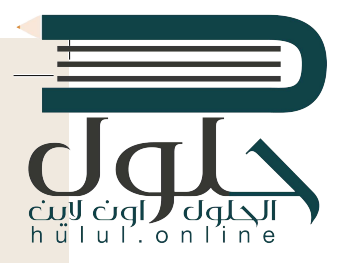

### **�سخ المعلومات**

يمكنك نسخ النص من موقع الإنترنت.

#### **ل�سخ النص ولصقه:**

> افتح متصفح الويب الخاص بك، ثم ابحث عن النص الذي تريده. [�ل النص باستخدام الفأرة، واضغط بزر الفأرة األيمن عىل النص المحدد، ثم اضغط عىل](https://hulul.online/) **�سخ** (Copy(. **<sup>1</sup>** > ظل > افتح محرر نصوص مثل: الدف� ت أو مايكروسوفت وورد، واضغط بزر الفأرة األيمن، ثم اخ� <sup>ت</sup> **لصق** (Paste(. **<sup>2</sup>** > يُلصق النص المنسوخ في مستند مايكروسوفت وورد كما في المثال. <sup>3</sup> ف ֘<u>֚</u>

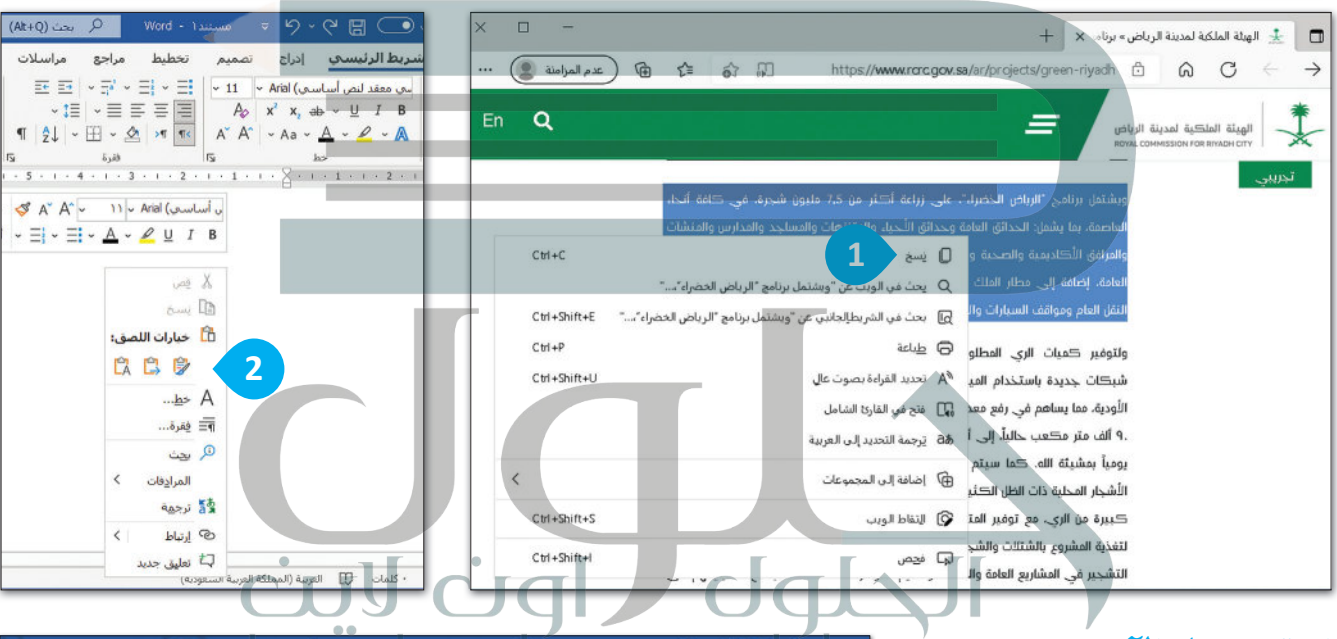

## **اح� <sup>ت</sup> م عمل الآخ�ين**

ليس من الصواب �سخ واستخدام نص أو صور من الإنترنت دون إذن الأشخاص �.<br>الذين قاموا بإنشائها. إذا حمّلت مشروعًا، على الإنترنت واستخدمه أحدهم ونسبه لنفسه، هل ترغب في ذلك؟ ف بالطبع لا؛ لأن ذلك يعتبر سرقة للملكية بعضبي علم على علم من التجرب مستقيم.<br>الفكرية وتعدٍّ على ملك الآخرين. إذا كنت ترغب في استعارة شيء ما فارجع ف �دائمًا إلى الشخص الذي قام بعمله أو اذكر المصدر الذي أخذته منه وا�سبه لصاحبه.

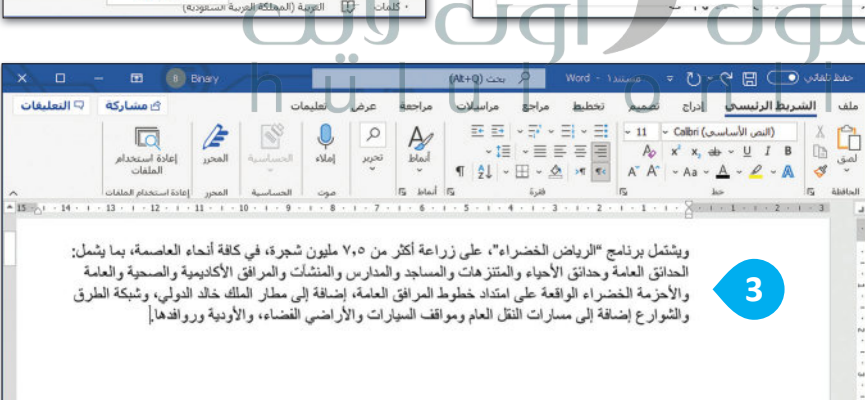

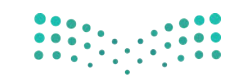

وزارة التصليم Ministry of Education  $2021 - 1443$ 

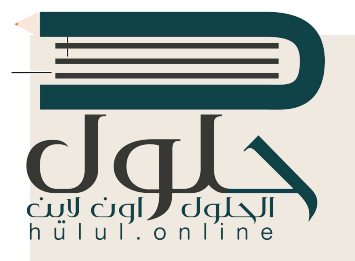

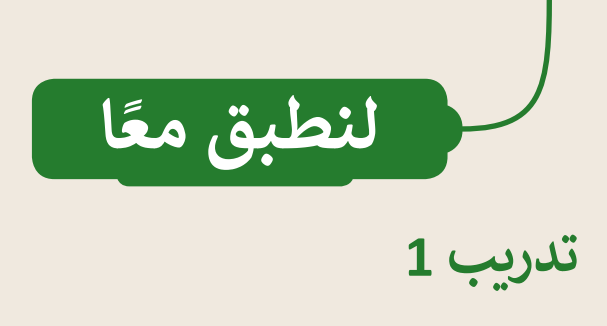

**المعلومات الموثوقة** ضع عالمة أمام الجملة الصحيحة، وعلامة �� أمام الجملة الخاطئة. N 1. جميع المعلومات الموجودة على الإنترنت معلومات صحيحة. O 2. ليس من الضروري الحصول على موافقة الآخرين لنسخ واستخدام أعمالهم. .............. N ً أك� � موثوقية. .......................................................... .3 المعلومات األحدث تكون عادة .4 <sup>ي</sup> المدارس فقط � � من تقوم بال�رس � ع� اإلن� <sup>ت</sup> نت. ...................................................... ف ي المواقع الرسمية والمعتمدة. ...................................... .5 المعلومات الموثوقة موجودة �

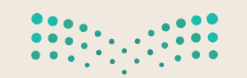

وزارة التصليم Ministry of Education  $2025 - 1443$ 

lul.online

**تدريب 2**

البحث في الإنترنت **�**

بعد ذلك، ابحث واجمع المعلومات حول الصالة. افتح متصفح الويب واستخدم محرك البحث للعثور عىل معلومات حول الصالة. > اذكر أهمية الصلاة من خلال المعلومات التي حصلت عليها في البحث ...........<br>- اذه الله عليه مسائلاً من علم عليه عليه الله عليه الله عليها في عليه الله عليه الله عليه الله عليه الله عليه ف ت.................................................................................................... **[الصلاة ھي عماد الدین الذي لا یقوم الدین إلا بھ وھي الركن الثاني من أركان](https://hulul.online/)**  الإسلام <u>ويمحو الله بها الخطايا؛ وهي باب الفلاح في الدنيا والآخرة .</u> > اكتب عنوان URL لموقع الويب الذي وجدت فيه معلومات عن الصالة. .................................................................................................... .................................................................................................... احفظ هذا الملف بانتقاء اسم من إ�شائك. ا�سخ المحتوى الذي ي ف ۔<br>تراه مناسبًا وألصقه في محرر النصوص.

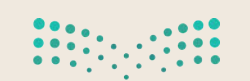

وزارة التصليم Ministry of Education  $2021 - 1443$ 

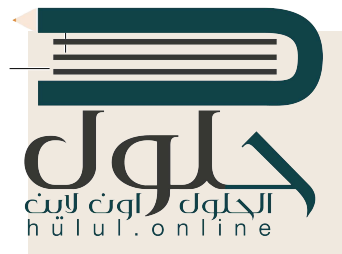

# تدريب 3

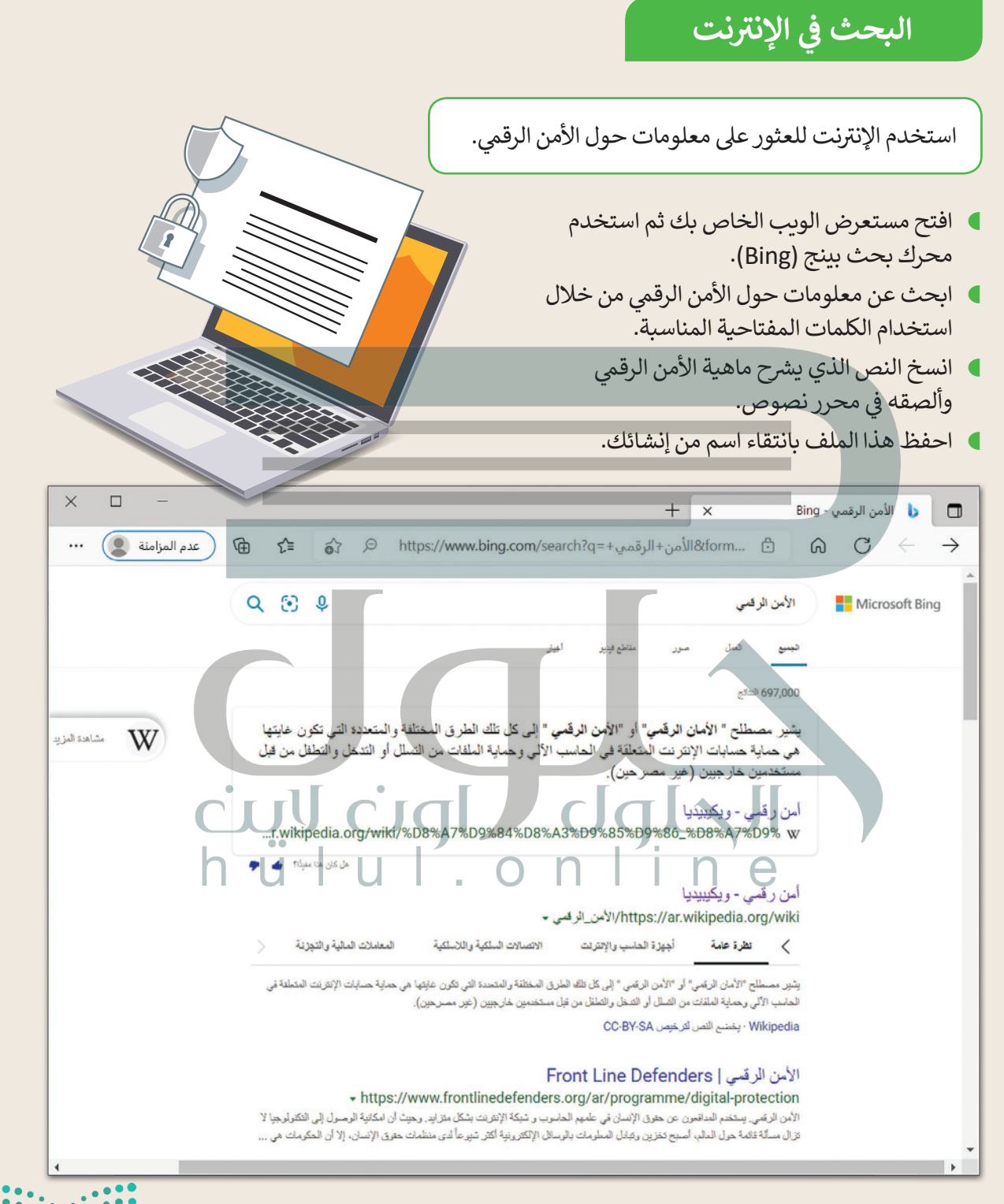

وزارة التصليم Ministry of Education  $2027 - 1443$ 

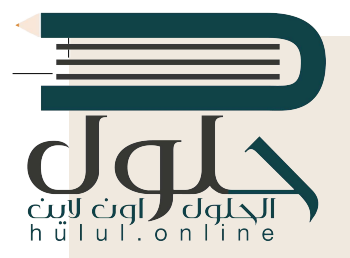

# **تدريب 4**

**ال�حث عن موض�ع**

استخدم الإنترنت للعثور على معلومات حول الخصوصية.

- افتح مستعرض الويب الخاص بك، ثم استخدم محرك بحث ب�نج (Bing(.
- [ابحث عن معلومات حول الخصوصية من خالل استخدام الكلمات المفتاحية المناسبة.](https://hulul.online/)
	- **)** انسخ النص الذي يوضح ماهية الخصوصية وألصقه في محرر نصوص. ف
		- احفظ هذا الملف بانتقاء اسم من إ�شائك.

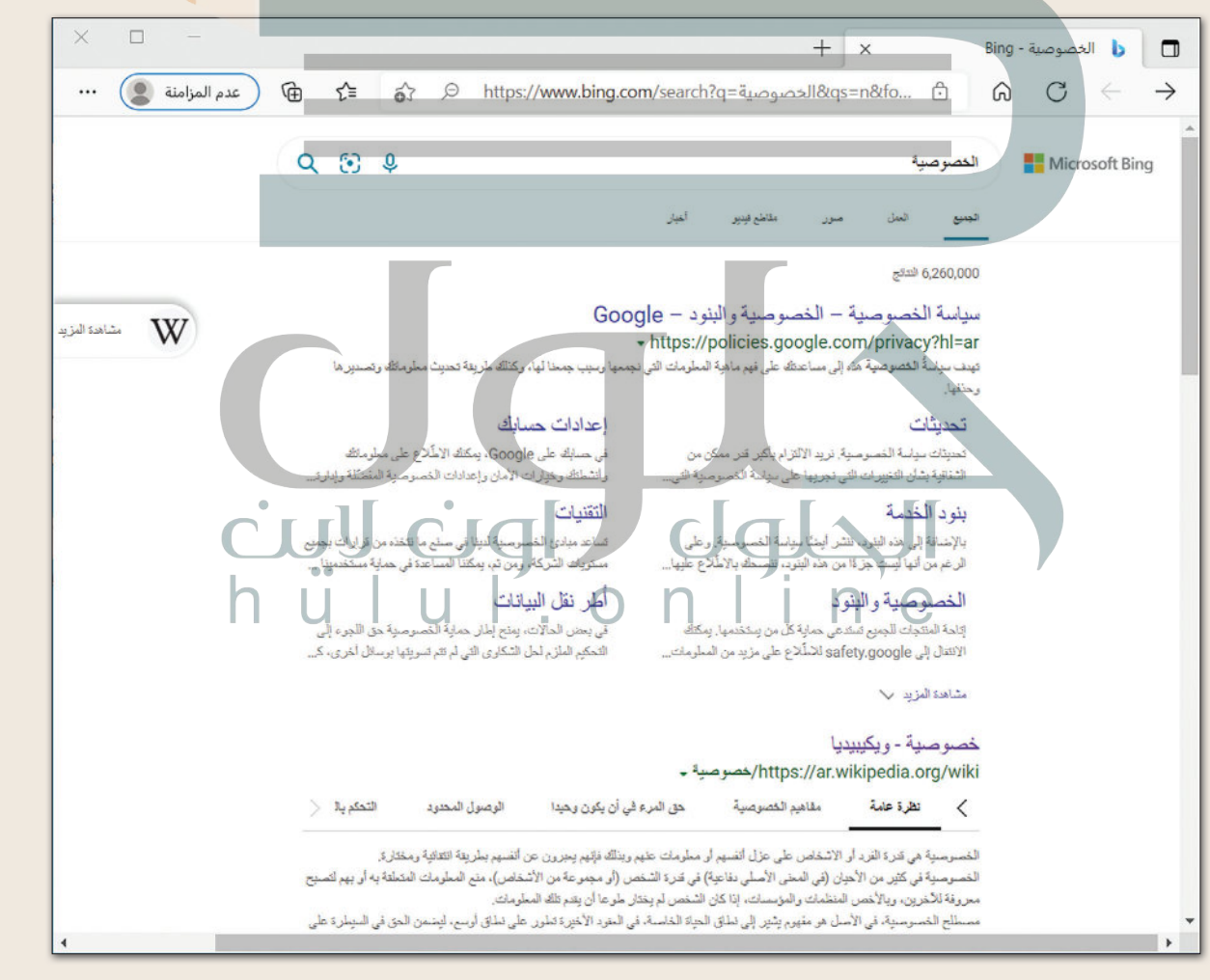

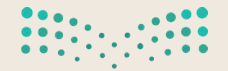

وزارة التصليم Ministry of Education  $2021 - 1443$